#### To edit the symbology of a KML layer corrupts the gvold project

10/22/2012 09:55 AM - María Maluenda

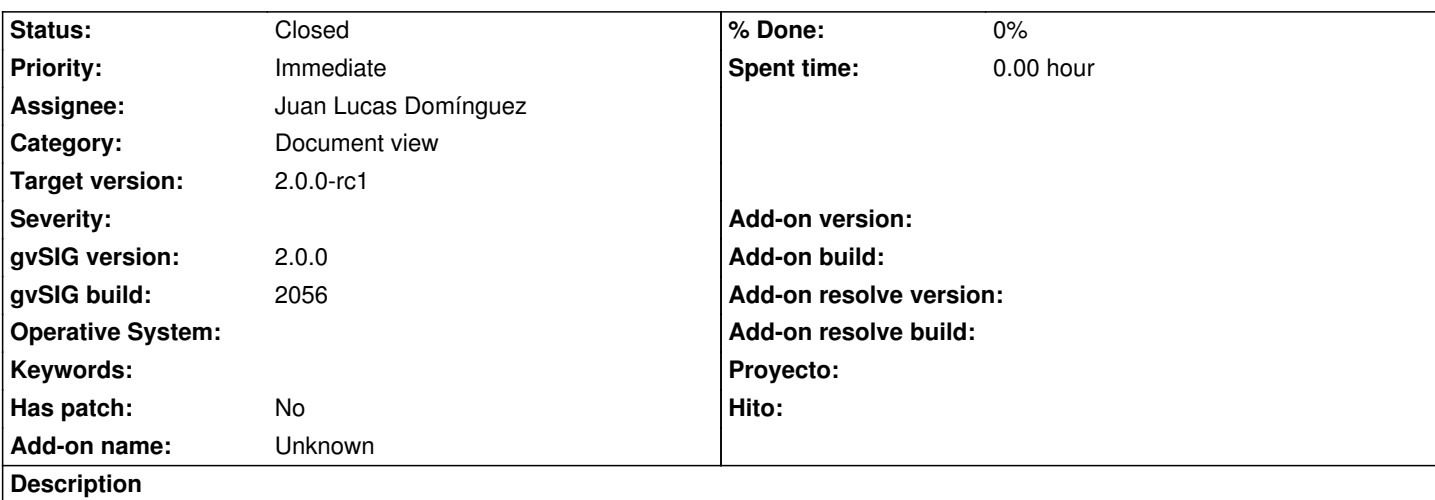

1.- Open gvSIG

2.- Open new view (EPSG 23030)

3.- Add new layer (Huesca.kml), select CRS 4326, transformation with EPSG 1633.

4.- Select symbol layer in Toc, the dialog box to change symbology opens, but you click cancel to close.

5.- Select save the project as, write the name and select forlder, click ok, an error appears.

Attached .log and Huesca.kml

--------------------

1.- Abrir gvSIG

2.- Abrir nueva vista (EPSG 23030)

3.- Añadir capa (Huesca.kml), seleccionar CRS 4326, aplicar transformación con EPSG 1633.

4.- Seleccionar el símbolo de la capa en Toc, se abre el cuadro de diálogo para cambiar la simbología, pero seleccionar Cancelar para cerrarlo.

5.- Seleccionar salvar el proyecto como, escribir el nombre y seleccionar la carpeta, aceptar, aparece un error.

Adjunto .log y Huesca.kml

# **History**

# **#1 - 10/22/2012 10:01 AM - María Maluenda**

Huesca.kml: http://downloads.gvsig.org/download/geodata/vector/KML/Huesca\_SITAR\_KML.zip gvSIG build 2056 Operative system: Linux

# **#2 - 10/22/2012 12:51 PM - Manuel Madrid**

*- Subject changed from Persistence with kml layers fails to To edit the symbology of a KML layer corrupts the gvSIG project*

*- Category set to Document view*

*- Target version set to 2.0.0-rc1*

*- gvSIG build set to 2056*

# **#3 - 10/22/2012 12:57 PM - Manuel Madrid**

*- Priority changed from Normal to Immediate*

# **#4 - 10/22/2012 04:48 PM - Juan Lucas Domínguez**

*- Assignee set to Juan Lucas Domínguez*

# **#5 - 10/23/2012 04:08 PM - Juan Lucas Domínguez**

*- Status changed from New to Fixed*

Added check to find out if user canceled multi-symbol selector.

gvsig-desktop:r39087

#### **#6 - 11/06/2012 01:44 PM - Abenchara Socorro**

*- Status changed from Fixed to New*

# **#7 - 11/06/2012 03:57 PM - Juan Lucas Domínguez**

*- Status changed from New to Awaiting response*

I cannot reproduce this error with 2057. I need to see the execution with Abenchara.

# **#8 - 11/07/2012 10:56 AM - Juan Lucas Domínguez**

*- Status changed from Awaiting response to Fixed*

We were not able to reproduce this. If it happens again please attach log file.

# **#9 - 11/15/2012 02:14 PM - Abenchara Socorro**

*- Status changed from Fixed to Closed*

# **Files**

gvSIG.log 241 KB 10/22/2012 María Maluenda